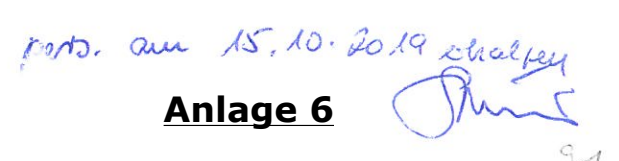

Neumünster den 15.10.2019

## Vorschläge und Anregungen des STB Böcklersiedlung – Bugenhagen zum Lärmaktionsplan Stufe 3

Der STB Böcklersiedlung – Bugenhagen hat sich zur Vorbereitung am 8.10.2019 mit dem Thema beschäftigt. Zudem ist der Lärmaktionsplan das Hauptthema der nächsten Sitzung am 22.10.2019

Der Lärmaktionsplan Stufe 3 zeigt als Fortschreibung der Stufe 2 alle Problembereiche sehr ausführlich auf und bietet mehrere Lösungsoptionen an.

Unseren Stadtteil betreffen zum einen der Verlauf der B430 (Wasbeker Straße/Roonstraße/ Hansaring bis Bahnübergang Stadtwald und der Bereich L323 von der Roonstraße bis zum Holsatenring (STB ist zuständig bis zur Kreuzung Wasbeker Straße)

Es gibt viele gute Vorschläge - Verkehrsverstetigung, mögliche Tempobegrenzungen, Hinweisschilder Grüne Welle, bei Straßensanierung der Einsatz von Lärmmindernden Decken.

Ganz besonders wichtig finden wir auch die vorgeschlagene Bürgerinformation. (bei der Stufe 2 haben nur sehr wenige Anwohner der Wasbeker Straße überhaupt die Fördermöglichkeiten für Lärmschutzfenster genutzt.)

Was möchten wir anregen:

Es wird vorgeschlagen das Tempo auf dem Hansaring (Werderstraße bis Ehndorfer Straße) auf 30 km/h zu reduzieren. (Seite 53)

Wir sind nicht dafür das Tempo hier dauerhaft zu begrenzen. (Berufsverkehr) Stattdessen schlagen wir vor Tempo 30 im Bereich Hansaring von der Roonstraße bis zur Ehndorfer Straße nur nachts einzurichten (und das auch erst für eine längere Testphase. Die Ausschilderung mit dem Hinweisschild "Grüne Welle" halten wir für sehr sinnvoll.

Wenn Deckenerneuerungen anstehen, dann sehen wir für den Bereich Hansaring - Abschnitt Roonstraße bis Ehndorfer Straße wegen der sehr dichten Bebauung hohe Priorität für den Einsatz lärmmindernder Fahrbahndecken.

Im Bereich Roonstraße bis zur Einmündung in die Wasbeker Straße können wir uns den Rückbau auf 2 Fahrspuren vorstellen (Parkstreifen vor der Schule – Bauminseln) Und nach den Untersuchungen reichen dort 2 Fahrspuren aus.

Den Abschnitt Roonstraße von der Färberstraße bis zur Carlstraße würden wir nach den Emfehlungen des Radverkehrskonzeptes gerne mit Tempo 30 versehen (Sicherheit für die Radfahrer, die dort die Straße nutzen müssen und den parkenden Autos ausweichen müssen)

Im Verlauf der Wasbeker Straße von der Freesenburg bis zum Baumschulenweg schlagen sie den Einbau von 2 Mittelinseln als Hilfe zur Querung vor.

Diese Notwendigkeit sehen wir nicht. Zur Erreichung des Einkaufscenters oder der HBS sind 2 Ampeln vorhanden.

Wenn und die Straßenverkehrsbehörde vernünftige Argumente liefert, warum diese zusätzlichen Querungshilfen nötig sind, dann denken wir gerne erneut darüber nach. Wir haben bei der Erstellung des B-Plan 173 (südliche Wasbeker Straße) eine Mittelinsel an der Einmündung Fritz Klatt Straße abgelehnt.

Falls dort doch gebaut wird, dann bitte kein Provisorium wie in der Rendsburger Straße.

Der vorgeschlagenen Reduzierung auf Tempo 30 nachts im Bereich Wasbeker Straße Freesenburg bis Einmündung Roonstraße können wir zustimmen. (Verkehrsversuch) Mobile Geschwindigkeitsüberwachung ist eher sinnvoll im Bereich Einmündung Roonstraße bis Einmündung in den Hansaring (Seite 101) und auch die Temporeduzierung nachts. (Kindergarten / Schulzentrum / Altenheim)

Alle Maßnahmen zur Verbesserung der Barrierefreiheit an Haltestellen und Ouerungen werden von uns begrüßt.

Mit freundlichen Grüßen

Rolf Schaks - für den Stadtteilbeirat Böcklersiedlung - Bugenhagen.